# <span id="page-0-0"></span>**PowerPointTemplate**

## **PowerPointTemplate**

#### **Description**

The [PowerPointTemplate](#page-0-0) object represents a PowerPointWriter template presentation.

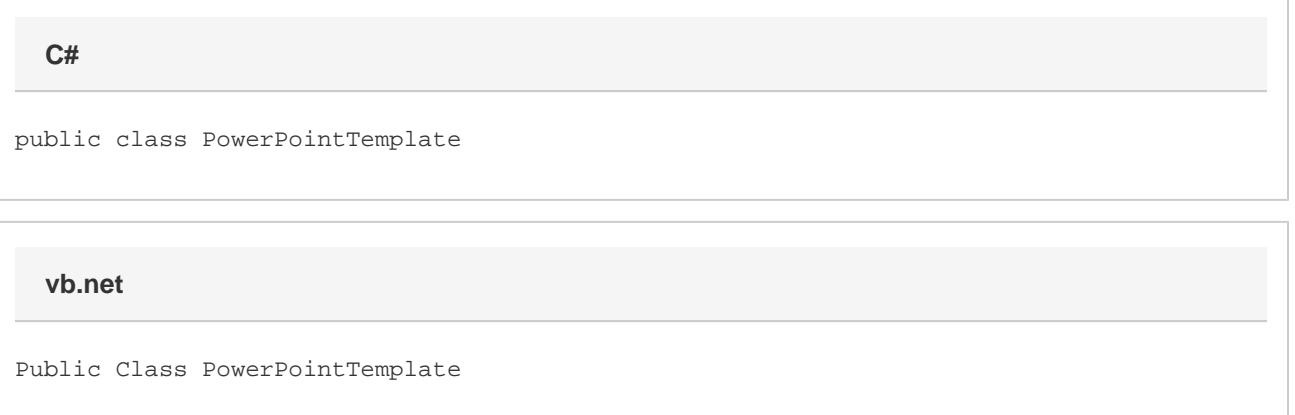

#### **Remarks**

A PowerPointWriter template is a file created in Microsoft PowerPoint that contains data markers.

A data marker specifies which database column, variable, or array to insert into the presentation where the data marker exists.

The PowerPointTemplate object is in the SoftArtisans.PowerPointWriter namespace. The object can be referenced as SoftArtisan s.PowerPointWriter.PowerPointTemplate. To minimize typing and errors, use an Import directive to import the namespace to the aspx page, and reference the object as PowerPointTemplate, without the namespace prefix.

#### **Examples**

If you are coding directly in the .aspx page, following the Page directive, include:

<%@ Import Namespace="SoftArtisans.PowerPointWriter" %>

If you are coding in the "code behind" page (.aspx.vb or .aspx.cs), include an Imports or using statement at the top of the "code behind" page:

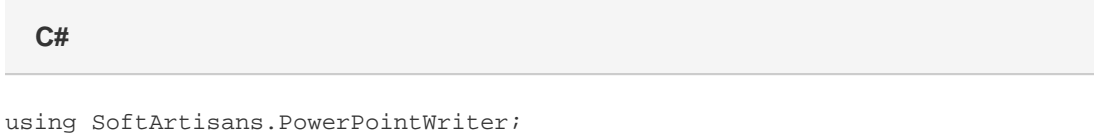

**vb.net**

Imports SoftArtisans.PowerPointWriter

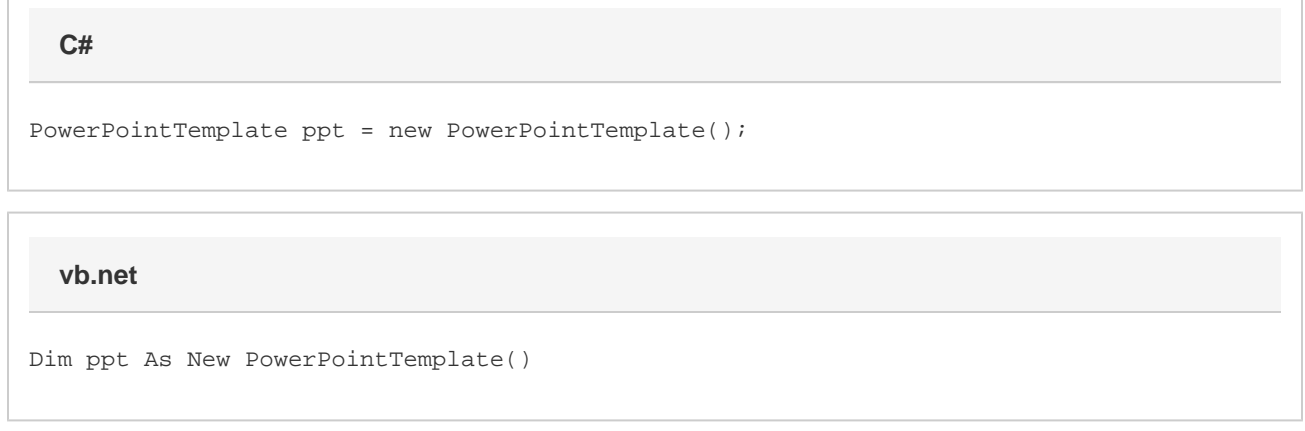

### **Methods**

 $\Gamma$ 

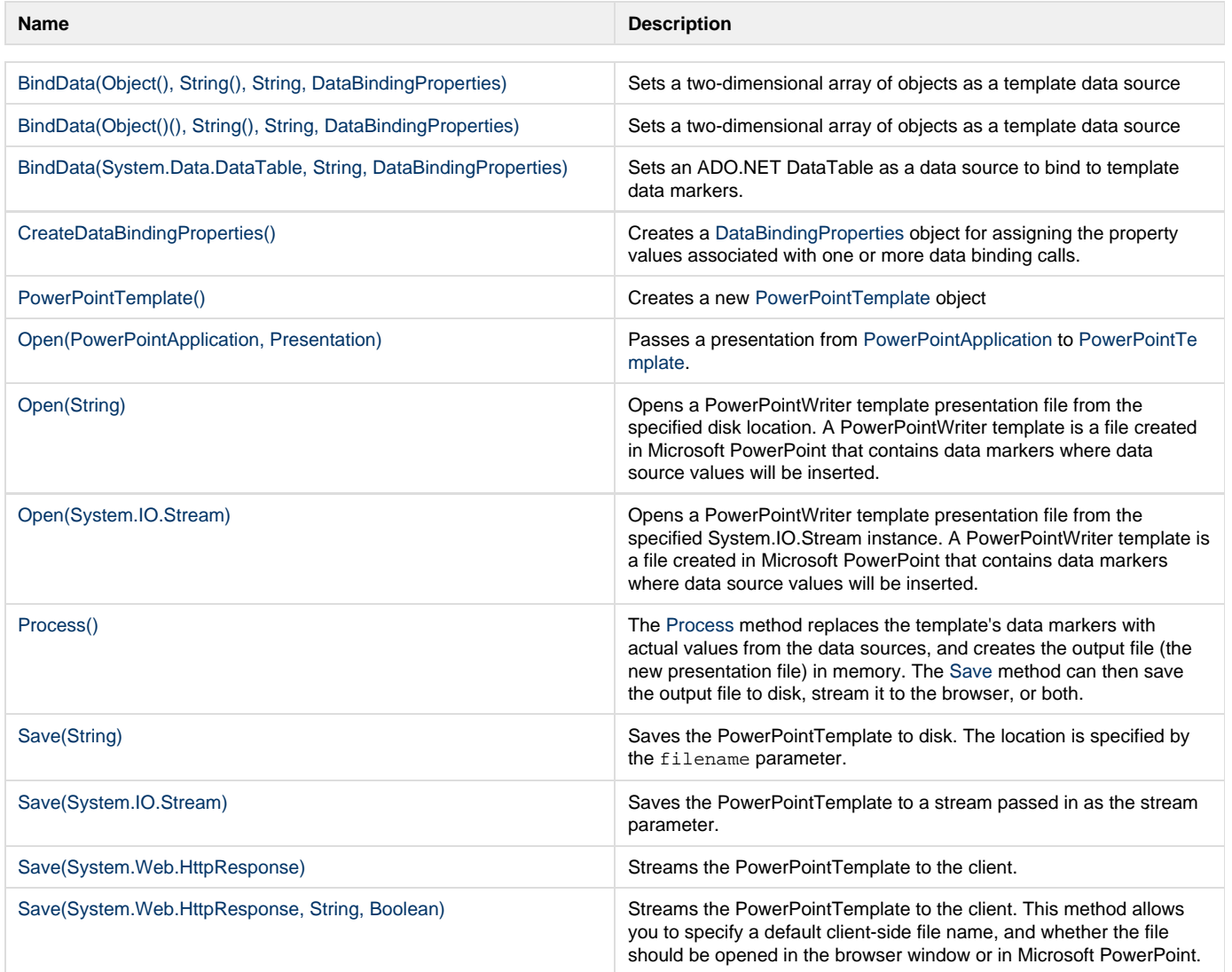